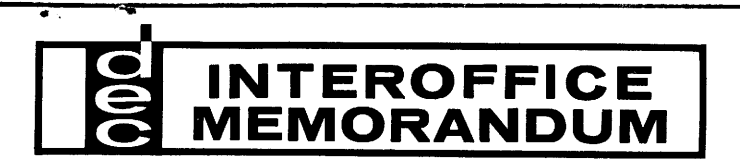

M-1068

DATE  $J$ anuary 13, 1960

SUBJECT Complementing Checkerboard Program TO PDP Distribution List FROM John C. Conley

This is a utility program for checking the performance and reliability of the magnetic core memory. It works the memory in the roughest way possible and is self-checking for easy location of faulty or weak cores.

The memory is loaded in a fixed order from the test word, using both the test word and its complement.

The content of each register is then checked, and if correct the content is complemented and stored. The program after initial loading is in a continuous loop of checking, complementing, storing and then checking again, complementing and storing. This will continue indefinitely until the machine is stopped manually or on the location of an error during checking.

The memory plane is loaded in the following order, assuming that the test word is all l's and that the skip instruction in register 1717 is skip on AC positive. This instruction is set by the program and may be a skip on either positive or negative. If negative the loading will be the complement of that shown. Any combination of l's and  $o^{\dagger}s$  may be used in the test word.

## MEMORY PLANE

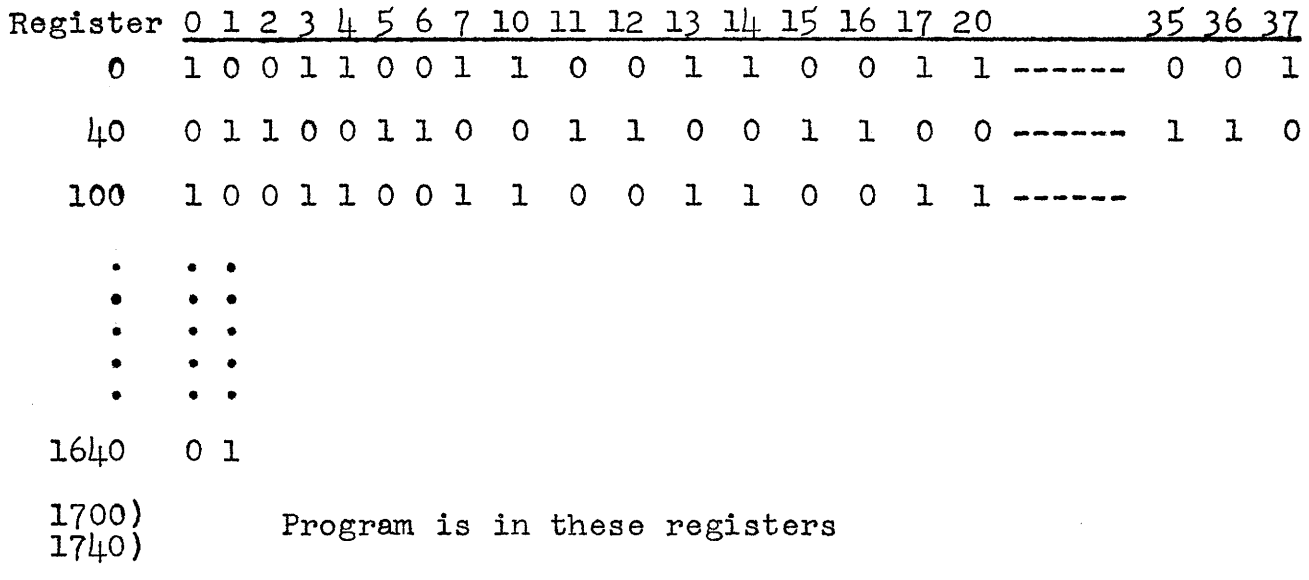

Subject: Complementing Checkerboard Program  $2a$ 

## OPERATING INSTRUCTIONS

- 1. Set Test Word to configuration of 1's and 0's you want to use.
- 2. Set Test Address to 1700.
- 3. Push start switch on console.
- $\mu_{\bullet}$  The machine will halt at 1745 (PC = 1746) if an error is detected. The AC will show the address of the register containing the error.
- $5.$  To locate faulty core, set Test Address to address shown in AC. Push examine switch and locate, core which is incorrect. For example, if l's and O's have been loaded, faulty core will have a 1 while the rest of the register shows  $0$ 's or just the reverse of this.
- 6. To determine what should be in any register examine program registers 1717 and 1737. If they are the same memory should contain what was loaded initially, if they are different the program is in the complement cycle and the complement of what was loaded should be in memory.
	- NOTE: If this examination is made after a halt at  $1745$ , all registers before the address shown in the AC will have been complemented and so be the reverse of the statement above. Those registers after the address in the AC will be as explained above.

Subject: Complementing Checkerboard Program

## COMPLEMENTING CHECKERBOARD

Ŝ

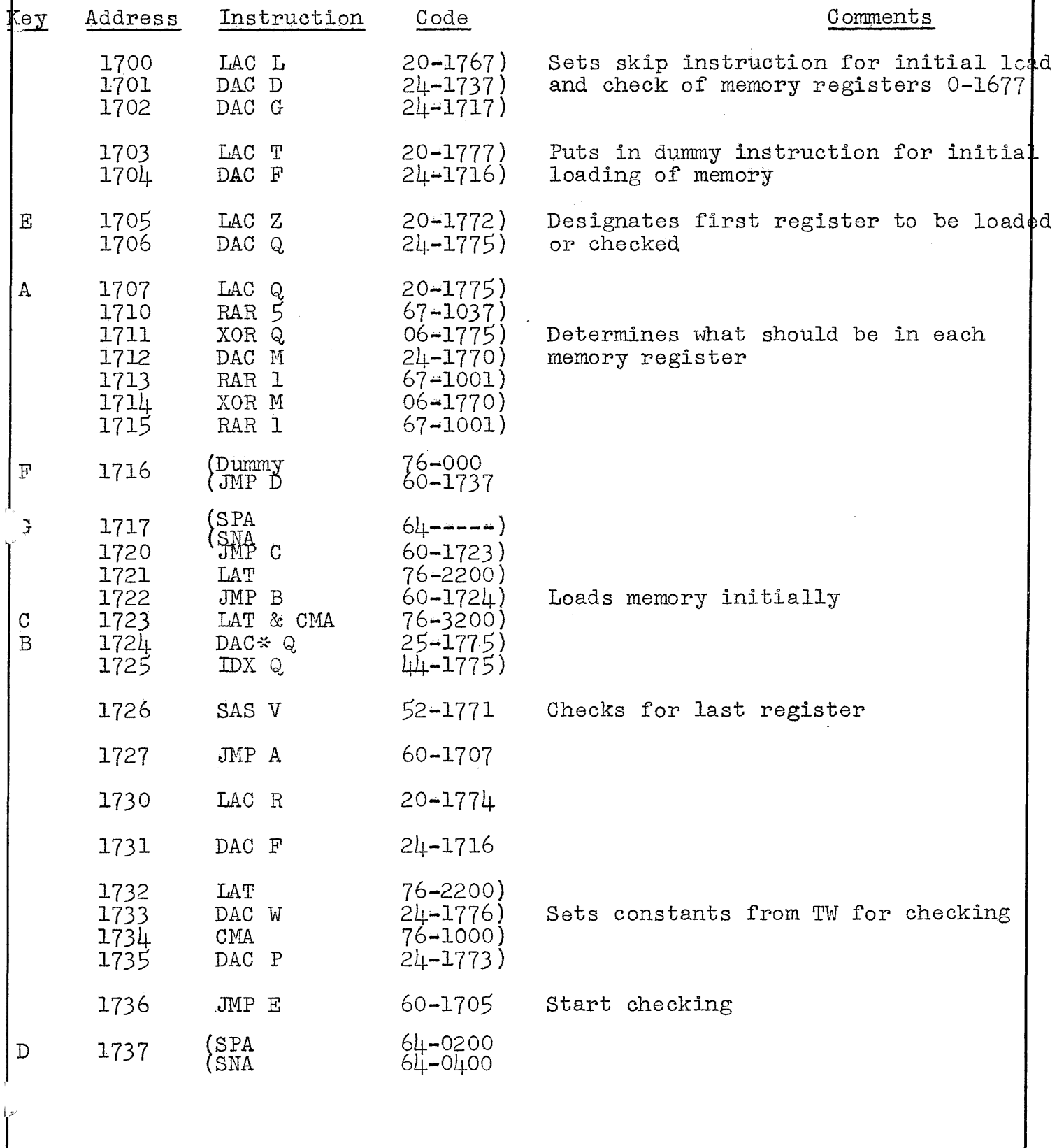

Subject: Complementing Checkerboard Program Likewise Land Likewise Likewise Likewise Likewise Likewise Likewise Likewise Likewise Likewise Likewise Likewise Likewise Likewise Likewise Likewise Likewise Likewise Likewise Li

 $\sim$ 

 $\cdot$ 

 $\mathcal{L}_{\text{max}} = 1.5 \times 10^{-10}$  km s  $^{-1}$ 

**Contract** 

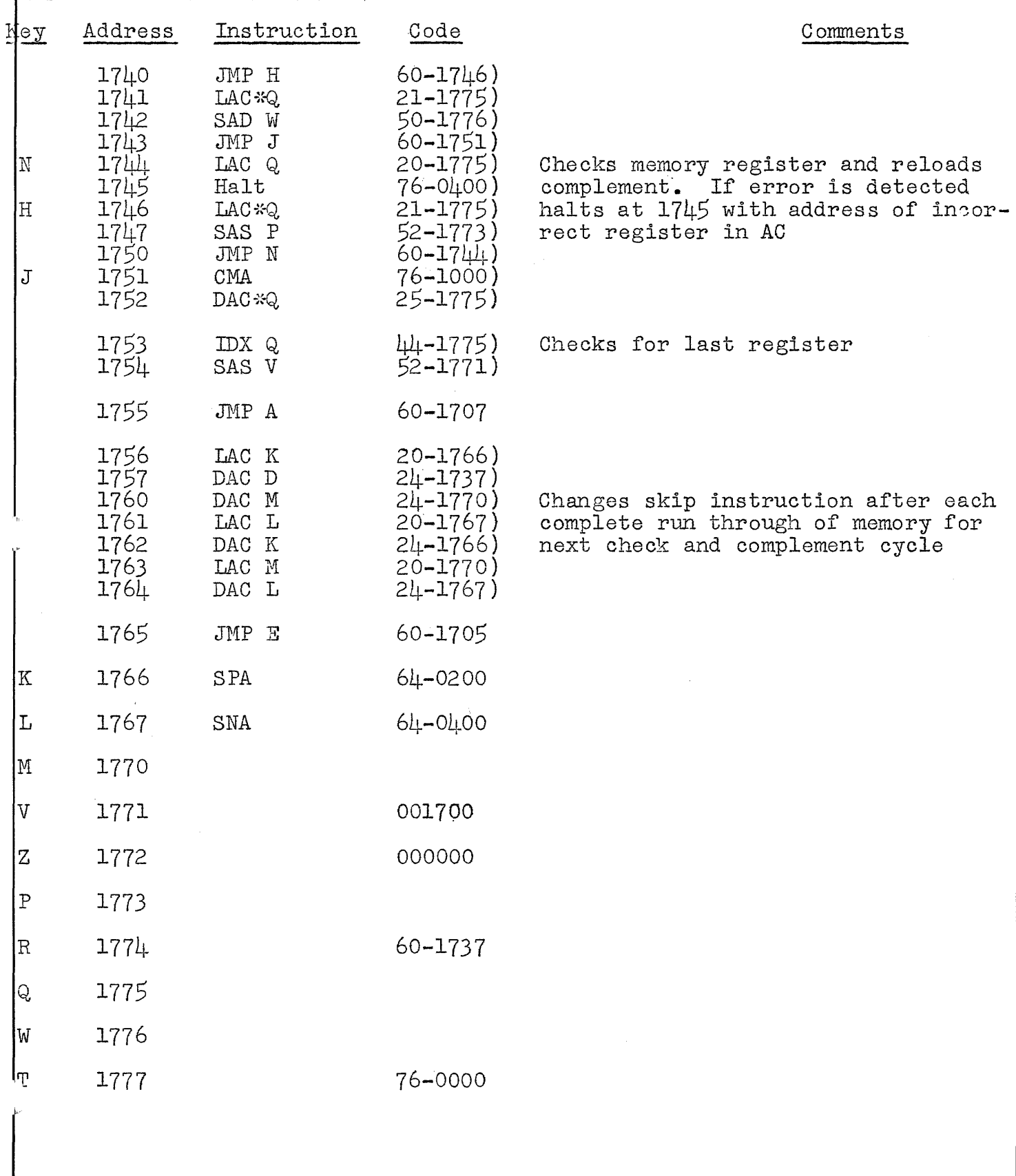

**10omplementing Checkerboard ... cont'd.**